## 1 Vectores

Existen en la naturaleza magnitudes escalares que para indicarlas necesitamos sólo un número y una unidad, ejemplos de estas son las longitudes, áreas, temperatura, etc. Sin embargo existen otras magnitudes que requieren dar dirección, sentido, intensidad y punto de aplicación. Por ejemplo si estoy empujando un automovil debo decir en que dirección, si marcha adelante o atrás, con que intensidad (si somos uno, dos, tres, etc) y en que punto empujo (parte de atrás o adelante).Para estos casos decimos que las magnitudes son vectoriales y usamos una construcción matemática gráfica para indicarla llamada vector. Ejemplos de estas son las fuerzas, velocidades, aceleraciones, etc. Un vector es un segmento dirigido como lo indica la figura

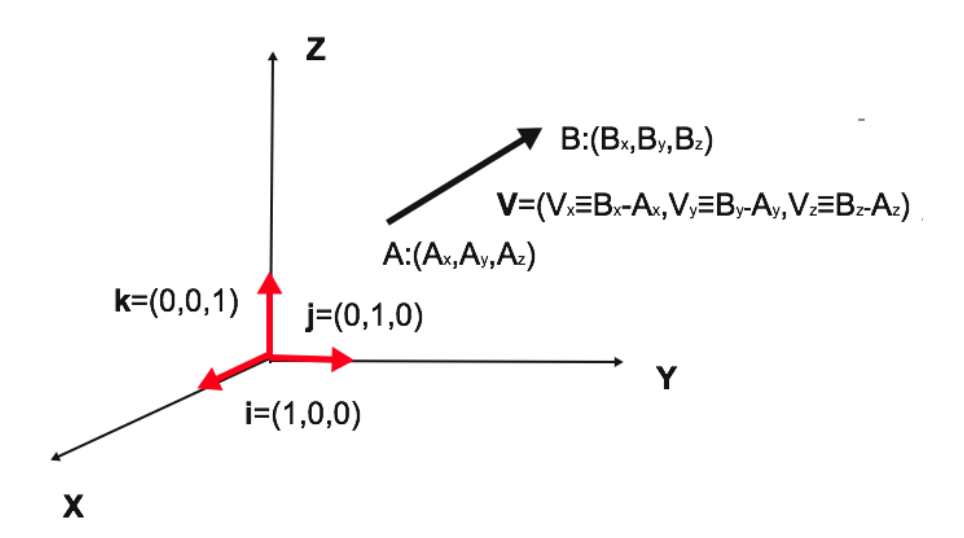

Aqui debemos dar la escala, es decir que longitud del gráfico equivale a la unidad de la magnitud física que se quiere indicar. Es decir por ejemplo 1*cm* = 10kg si queremos representar fuerzas. Uds. ya han estudiado vectores en Algebra o Análisis, pero podemos repasar algunas propiedades. La recta sobre la que está el vector nos da dirección, A es el orígen del vector y B su extremos. El sentido para una dada dirección (hay dos sentidos) lo da la flecha y el punto de aplicación podría se A o B dependiendo la situación, la la intensidad la longitud del vector.

Cuando queremos sumar algebraicamente escalares con una mísma unidad, se suman los números y se coloca la mísma unidad. Sin embargo los vectores no pueden sumarse asi pues hay que considerar que tienen en general diferentes direcciones, sentidos, intensidades y puntos de aplicación. Podemos operar graficamente mediante la regla del paralelogramo para vectores convergentes a un punto. La experiencia nos dice que la resultante de dos vectores es la diagonal del paralelolagramo que forman

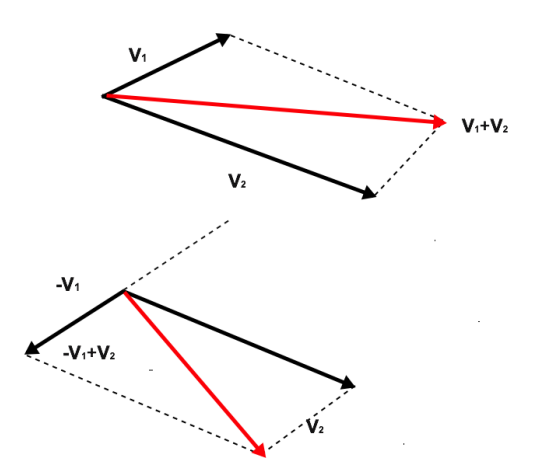

Notemos que restar un vector equivale a sumar el opuesto (aquel que tiene igual dirección, intensidad

pero sentido contrario). Para sumar analíticamente vectores primero debemos expresarlos en forma analítica, mediante sus componentes

$$
\boldsymbol{V} = (V_x, V_y, V_z),
$$

donde las componentes son números reales obtenidos de restar las coordenadas del punto extremo y el orígen. Para simplificar podriamos considerar que en punto orígen esta en el orígen de coordenadas. Ahora si consideramos por ejemplo dos vetores  $V_1 = (V_{1x}, 0, 0), V_2 = (0, V_{2y}, 0)$  sobre los ejes X e Y respectivamente y aplicamos la regla del paralelogramos para obtener su suma, notariamos que el resultado coincide con  $V_1 = (V_{1x}, V_{2y}, 0)$  o sea el obtenido sumando las componentes. Además la intensidad o módulo del vector puede ontenerse aplicando Pitágoras

$$
|\boldsymbol{V}| = \sqrt{V_x^2 + V_y^2}.
$$

Esto puede generalizarse a tres dimensiones en general

$$
\mathbf{V}_1 + \mathbf{V}_2 = (V_{1x} + V_{2x}, V_{1y} + V_{2y} +, V_{1z} + V_{2z}),
$$

El producto de un vector por un número real lo alarga o acorta o invierte dependiendo del si el número tiene valor absoluto mayor o menor que 1 y de su signo. Analíticamente se multiplica cada componente por dicho número

$$
\lambda \mathbf{V} = (\lambda V_x, \lambda V_y, \lambda V_z),
$$

donde notamos que si calculamos ahora el módulo del vector este queda multiplicado por *||* y que las componentes conservarán su signo o no dependiendo del signo de  $\lambda$ .

Un vector puede expresar en sus componentes como un 3-upla (*Vx, Vy, Vz*) o según lo que analizamos de suma y producto por escalares

$$
\mathbf{V} = (V_x, V_y, V_z) = V_x(1, 0, 0) + V_y(0, 1, 0) + V_z(0, 0, 0) = V_x \mathbf{i} + V_y \mathbf{j} + V_z \mathbf{k},
$$

donde hemos usado los versores (vectores de módulo 1) canónicos o fundamentales direigidos sobre cada semieje. Podemos operar con vectores expresandolos en los versores canónicos y operando sobre cada componente.

Veremos que se pueden multiplicar escalarmente dos vectores donde el resultado es un escalar, que resulta la proyección ortogonal de un vector sobre el otro, y vectorialmente donde el resultados es un vector perpendicular a ambos y cuyo sentido lo da la regla de la mano derecha. Analíticamente pueden expresarse estos productos como

$$
\mathbf{A} \cdot \mathbf{B} = A_x B_x + A_y B_y + A_z B_z
$$

$$
\mathbf{A} \times \mathbf{B} = \begin{vmatrix} \mathbf{i} & \mathbf{j} & \mathbf{k} \\ A_x & A_y & A_z \\ B_x & B_y & B_z \end{vmatrix}.
$$

## 2 Cinemática

## 2.1 Sistemas de referencia posición, velocidad y aceleración

Para estudiar el movimiento de una partícula (cuerpo cuyas dimensiones son despreciables frente al tamaño de su trayectoria) nos hace falta un sistema de referencia, que normalmente tomamos como un sistema de ejes coordenados cartesianos ortogonales XYZ para determinar el vector posición de coordenadas *r*(*t*)=(*x*(*t*)*, y*(*t*)*, z*(*t*)) en el tiempo *t* , el cual determinamos con un reloj. La sucesión de puntos que ocupa en el espacio la partícula es su trayectoria. Comenzaremos estudiando la cinemática que es el estudio de los movimientos sin importar las causas. Es importante observar que como estamos estudiando física no relativista, el tiempo es una magnitud absoluta y la misma para todo punto del sistema de referencia y para todos los sistemas de referencia diferentes.

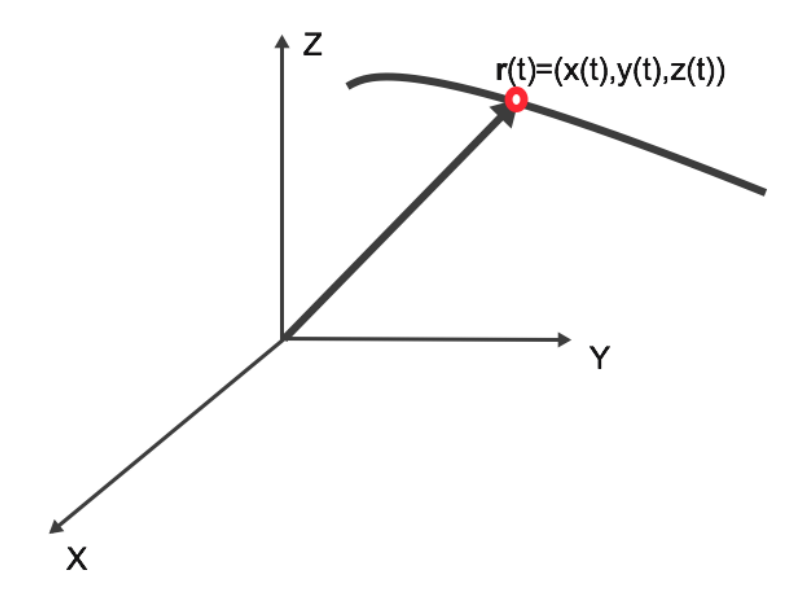

Para poder determinar el movimiento a futuro de una partícula se necesita además de la posición en un instante, su velocidad. Comenzamos por definir la velocidad media o promedio como el cambio en el vector posición durante un intervalo de tiempo

$$
\boldsymbol{v}_m(t, t + \Delta t) = \frac{\boldsymbol{r}(t + \Delta t) - \boldsymbol{r}(t)}{\Delta t},\tag{1}
$$

donde las unidades normalmente empleadas son  $[\mathbf{v}_m] = \frac{m}{seg}, \frac{cm}{seg}, \frac{km}{h}$ . La velocidad media no da información detallada de que sucede con el móvil en cada instante. Por ejemplo, si recorremos cierto desplazamiento en un dado tiempo muchas cosas diferentes pueden sucederle al móvil, como detenerse volver a arrancar o cambiar de sentido etc. Para saber lo que sucede en cierto instante debemos definir la velocidad instántánea

$$
\boldsymbol{v}(t) = \lim_{\Delta t \to 0} \boldsymbol{v}_m(t, t + \Delta t) = \lim_{\Delta t \to 0} \frac{\boldsymbol{r}(t + \Delta t) - \boldsymbol{r}(t)}{\Delta t},
$$

y como sabemos del análisis matemático dicho límite de cociente incremental es la derivada del vector posición

$$
\boldsymbol{v}(t) \quad = \quad \frac{d\boldsymbol{r}(t)}{dt} = \left(v_x(t) = \frac{dx(t)}{dt}, v_y(t) = \frac{dy(t)}{dt}, v_z(t) = \frac{dz(t)}{dt}\right)
$$

Es importante notar que el vector velocidad es tangente en cada instante a la trayectoria del móvil. Esto puede verse asumiendo un movimiento bidimensional

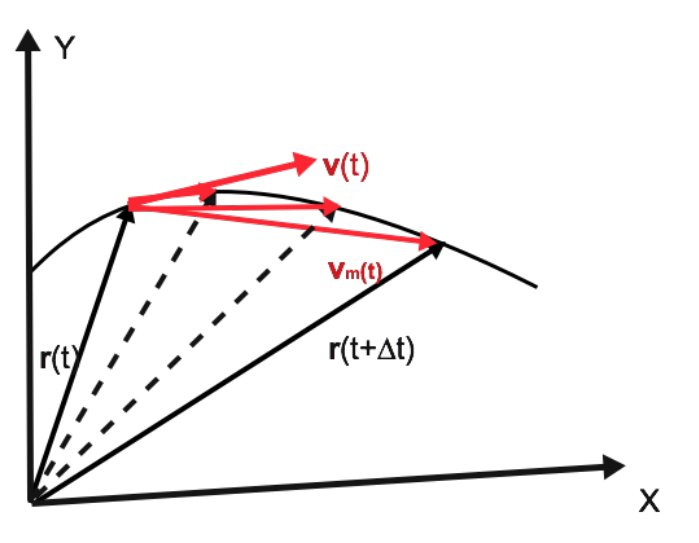

También puede definirse la rapidéz como la distancia recorrida (que es el módulo del desplazamiento) dividida el tiempo en recorrer dicha distancia

$$
\boldsymbol{rapidez}(t) = \lim_{\Delta t \to 0} \frac{|\boldsymbol{r}(t + \Delta t) - \boldsymbol{r}(t)|}{\Delta t}.
$$

En el caso del movimiento unidimensional necesitamos sólo una coordenada, que tomamos con  $x(t)$  y la componente  $v_x(t) \equiv v(t)$  así tendremos

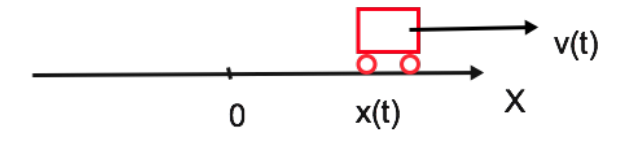

donde  $x(t) \geq 0, v(t) = \frac{dx(t)}{dt} \geq 0$ , o sea el móvil puede estar a la derecha o izquierda del orígen y puede moverse acercandose o alejándose del mísmo. Es importante recordar, que usando la interpretación la derivada,  $v(t)$  nos dá la pendiente de la curva  $x(t)$  en un dado tiempo con lo cual podemos mediante la inclinación determinar el signo de la velocidad.

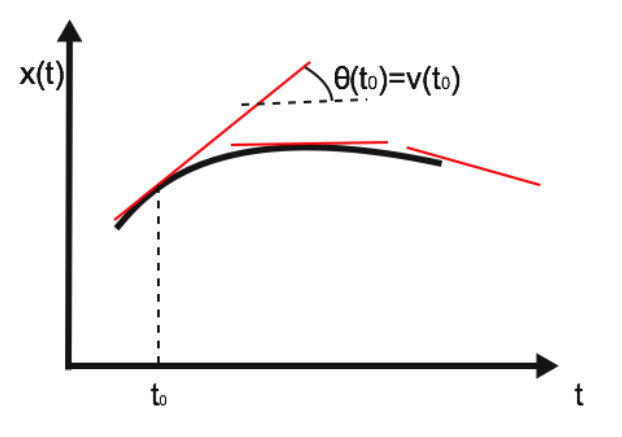

Asi como cambia la posición con el tiempo también lo hace la velocidad y por lo tanto definiremos la aceleración instantánea que es el cambio del vector velocidad en el tiempo

$$
\mathbf{a}(t) = \frac{d\mathbf{v}(t)}{dt} = \left(a_x(t) = \frac{dv_x(t)}{dt} = \frac{d^2x(t)}{dt^2}, a_y(t) = \frac{dv_y(t)}{dt} = \frac{d^2y(t)}{dt^2}, a_z(t) = \frac{dv_z(t)}{dt} = \frac{d^2z(t)}{dt^2}\right)
$$

donde en el caso de un movimiento unidimensional  $x(t) \ge 0, v(t) = \frac{dx(t)}{dt} \ge 0, a(t) = \frac{dv(t)}{dt} = \frac{d^2x(t)}{dt^2} \ge 0$ , y la aceleración estará relacionada con la concavidad de la curva *x*(*t*)

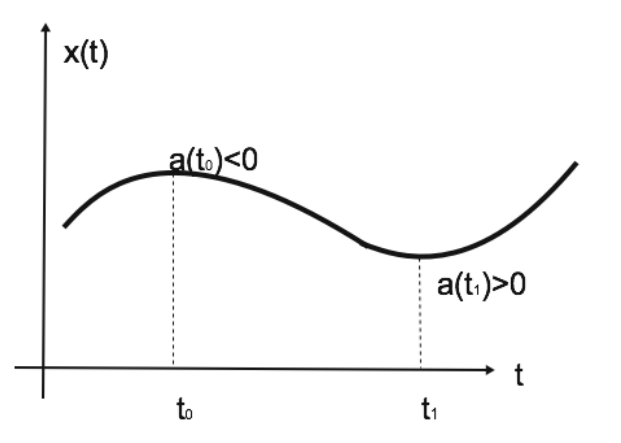

Notemos que las unidades de eceleración son  $[a(t)] = \frac{m}{seg^2}, \frac{cm}{seg^2}, \frac{km}{hseg}$ .

## 2.2 Movimientos rectilíneo uniforme y uniformemente acelerado

Cuando  $a(t)=0$  tenemos que la velocidad es constante y estamos en presencia de un movimiento rectilíneo uniforme(MRU)

$$
a(t) = 0 = \frac{dv(t)}{dt}
$$
  
\n
$$
\downarrow \qquad \qquad v(t) = \int 0 dt = cte = v(0) \equiv v_0
$$
  
\n
$$
v(t) = \frac{dx(t)}{dt}
$$
  
\n
$$
x(t) = \int v_0 dt + cte = v_0 t + (x(0) \equiv x_0)
$$

donde hemos aplicado el concepto de integral como operación inversa de la derivación. Finalmente tendremos para el MRU

 $a(t) = 0$  $v(t) = v_0$  $x(t) = x_0 + v_0 t$ 

Las gráficas correspondientes son

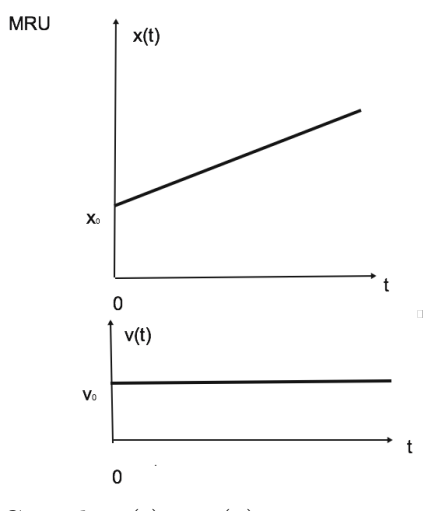

Cuando  $a(t) = a(0) = a_0$  constante en el tiempo estamos en presencia de un movimiento rectilíneo uniformemente acelerado(MRUA) y si volvemos a integrar en el tiempo como antes tendremos para el MRUA

 $a(t) = a_0$  $v(t) = v_0 + a_0 t$  $x(t) = x_0 + v_0 t + \frac{1}{2}$  $rac{1}{2}a_0t^2$ Las gráficas correspondientes son **MRUV**  $f(x(t))$  $\mathsf{x}_0$  $v(t)$  $\mathbf{v}_0$  $a(t)$  $a<sub>o</sub>$ t